#### Isotopes

Atoms of a certain element may contain different numbers of

Such atoms are called

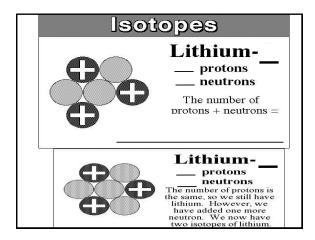

#### Naturally occurring Lithium is 92 % Lithium-7 and 8 % Lithium-6 with an Atomic Mass of

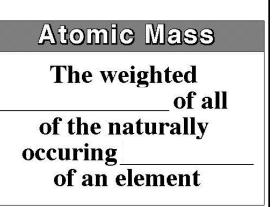

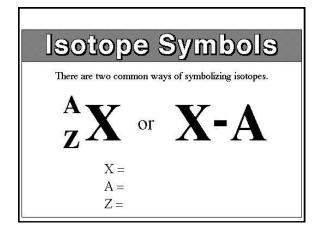

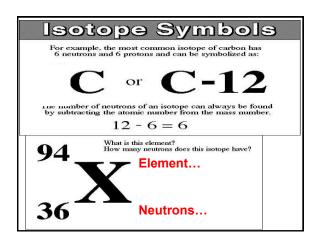

### Another example, the most common isotope of hydrogen has no neutrons at all; there's also a hydrogen isotope called \_\_\_\_\_\_, with one neutron, and another, \_\_\_\_\_\_, with two neutrons. For instance, ordinary hydrogen is written \_\_\_\_, deuterium is \_\_\_\_, and tritium is \_\_\_\_.

### Complete the following chart. Protons Neutrons Electrons Symbol Potassium-39 Potassium-40 Potassium-41

### Calculating Atomic Mass The atomic mass of an element is calculated using weighted averages of the

## Calculating Atomic Mass Example Magnesium occurs in nature in three isotopic forms: 24 Mg 25 Mg 26 Mg 12 (78.70% abundance) (10.13% abundance) (11.17% abundance) The relative masses of these three isotopes are 23.985, 24.986, and 25.983 amu, respectively. Calculate the atomic mass of magnesium for these data. Step 1... Mass Contribution = (% Abundance)(Average Mass) Sum of Mass Contribution (This is the the atomic mass of the magnesium atom). Step 2... Now, add them together.

### There are two different types (isotopes) of copper atoms. One type of copper atoms weighs in at 62.93 amu, the other has a mass of 64.94 amu. The lighter isotope is more common with 69.09%. The remainder of the atoms, 30.91%, have a mass of 64.94 amu. Find the AVERAGE ATOMIC MASS of an atom of copper. Step 1... Mass Contribution = (% Abundance)(Average Mass) Step 2... Now, add them together.

# Calculating Atomic Mass Practice Neon has two major isotopes, Neon-20 and Neon-22. Out of every 250 neon atoms, 225 will be Neon-20 (19.992 amu), and 25 will be Neon-22 (21.991 amu) What is the average atomic mass of Neon? Step 1... First calculate % Abundance Step 2... Mass Contribution = (% Abundance)(Average Mass) Step 3... Now, add them together.